# Autodesk ® **Revit for Architecture** Certified User Exam Preparation Revit<sup>®</sup> 2024 Edition **Practice Extragalaction**

*Focused Review for a Successful Exam*

Daniel John Stine AIA, IES, CSI, CDT, Well AP

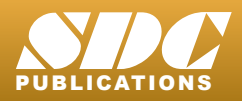

[www.SDCpublications.com](https://www.sdcpublications.com) **Better Textbooks. Lower Prices.**

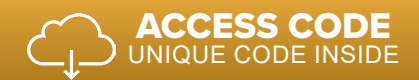

### Visit the following websites to learn more about this book:

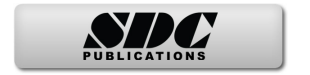

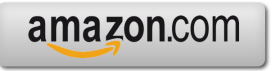

Google books

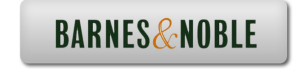

## Table of Contents

#### **Foreword**

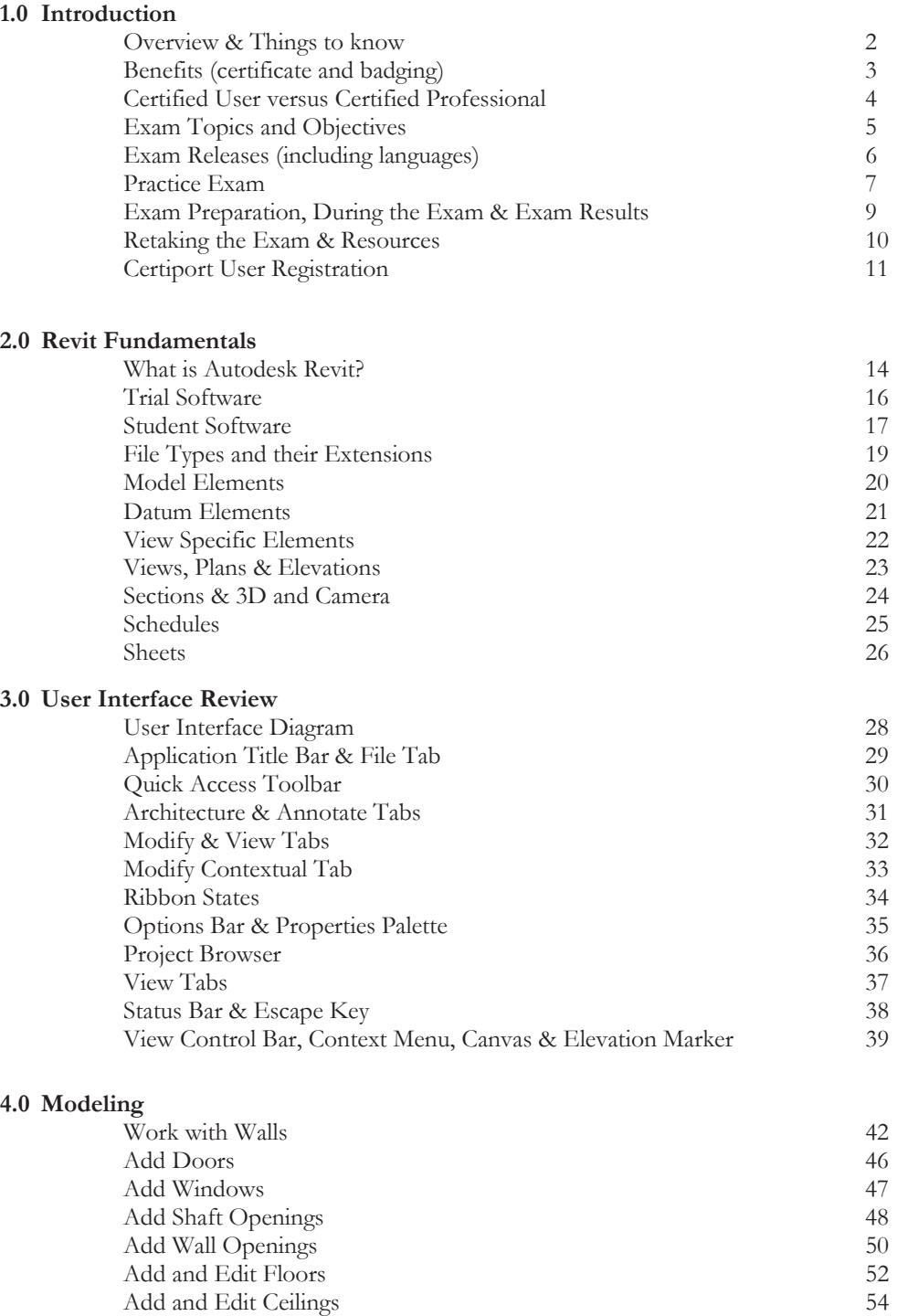

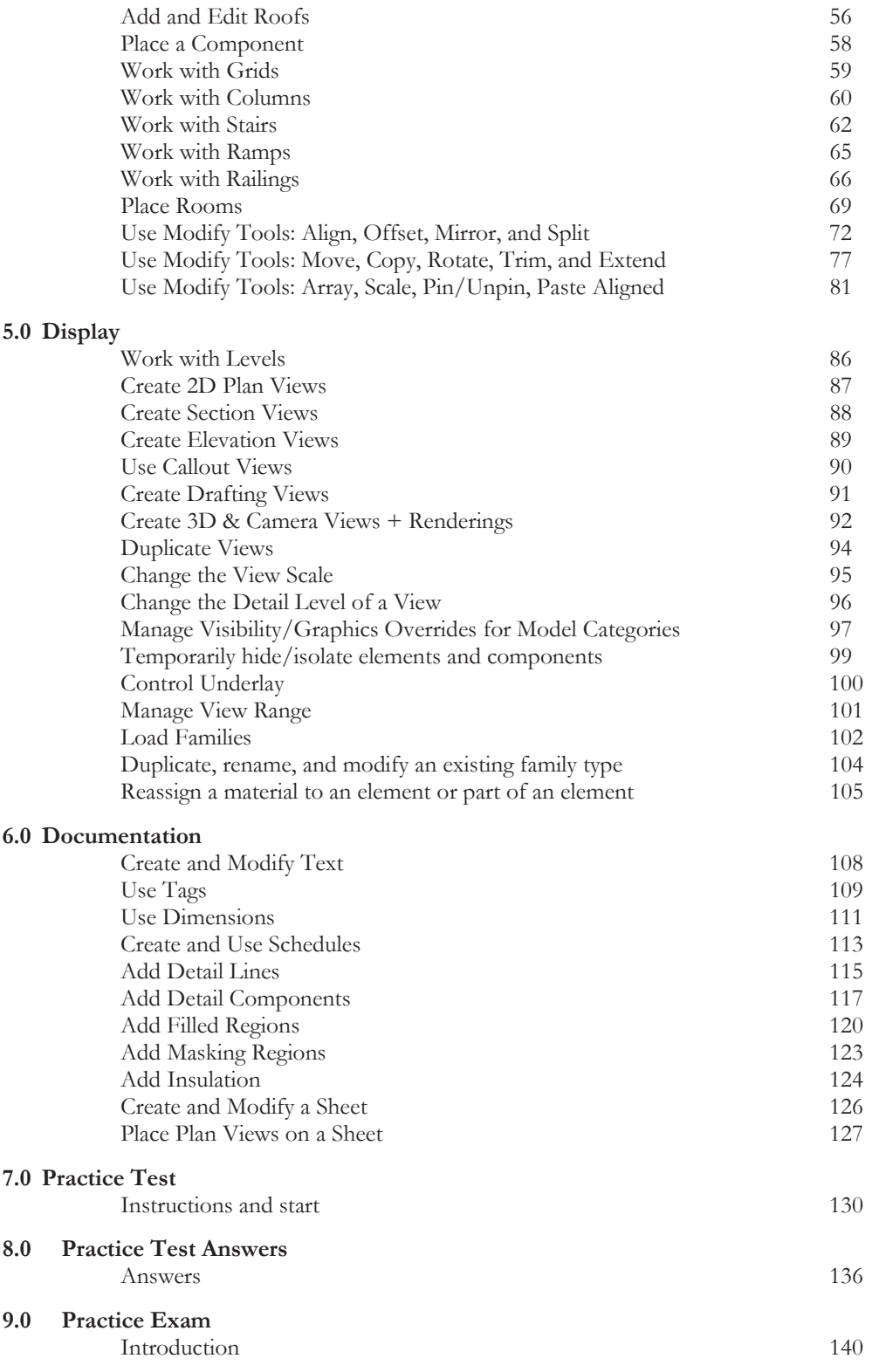

#### **Index**

#### **Downloads:**

- **•** Practice Test Software *See inside-front cover for download instructions and your unique access code*
- **•** Practice Exam Software *See inside-front cover for download instructions and your unique access code*